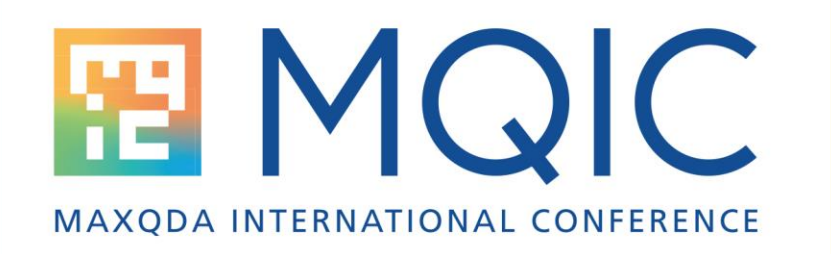

# **Spotlight: Management of large data sets in MAXQDA**

#### Christian Schmieder, Ph.D.

Assistant Director for Data Governance, University of Wisconsin-Madison, Division of Extension

https://fyi.extension.wisc.edu/datajams/

23. Februar 2024

### **Intro**

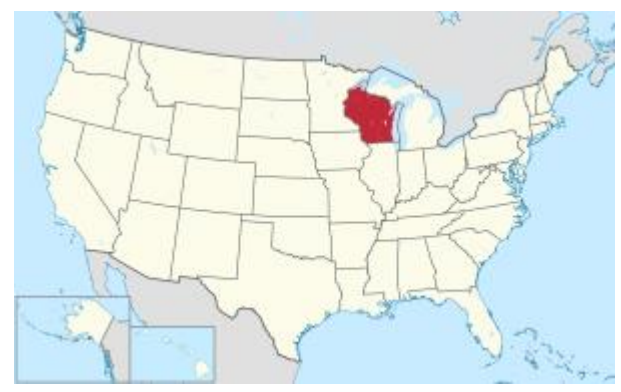

<u>[TUBS](https://commons.wikimedia.org/wiki/User:TUBS)</u> - This SVG <u>locator map</u> includes elements from this <u>locator map:</u><br>Location of state of Wisconsin in [United States](https://en.wikipedia.org/wiki/United_States) in the <u>United States [CC BY-SA 3.0](https://creativecommons.org/licenses/by-sa/3.0)</u><br>https://en.wikipedia.org/wiki/Wisconsin#/media/File:Wisconsin\_i

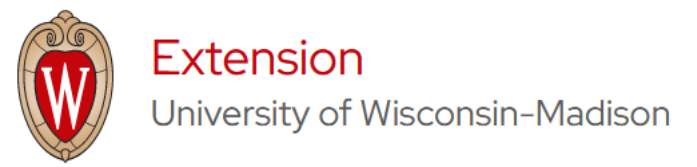

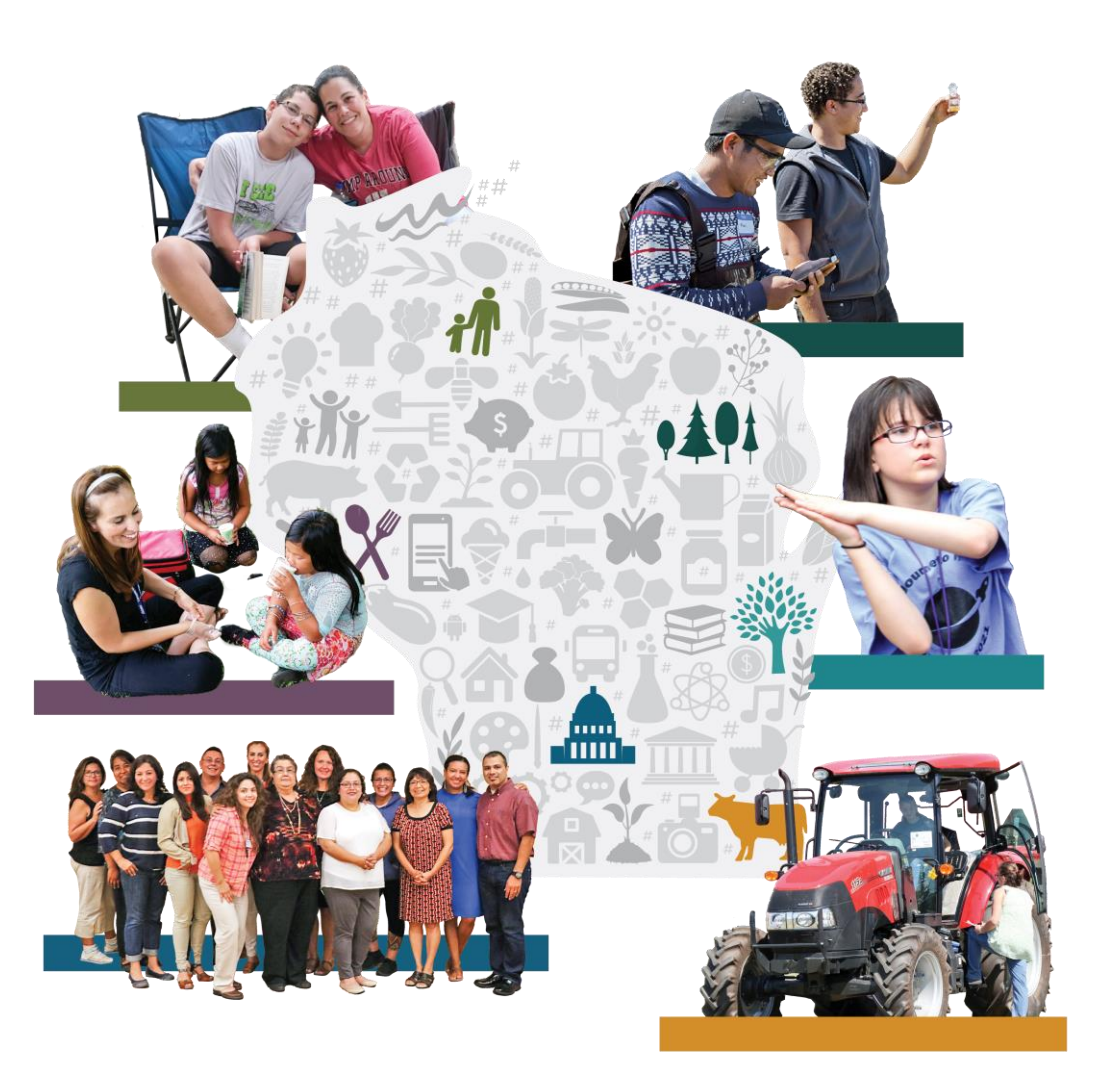

#### **EMQIC**

### **Intro**

- 600 educators & faculty
- 70+ counties and tribal nations
- 3500+ narrative impact reports/yr

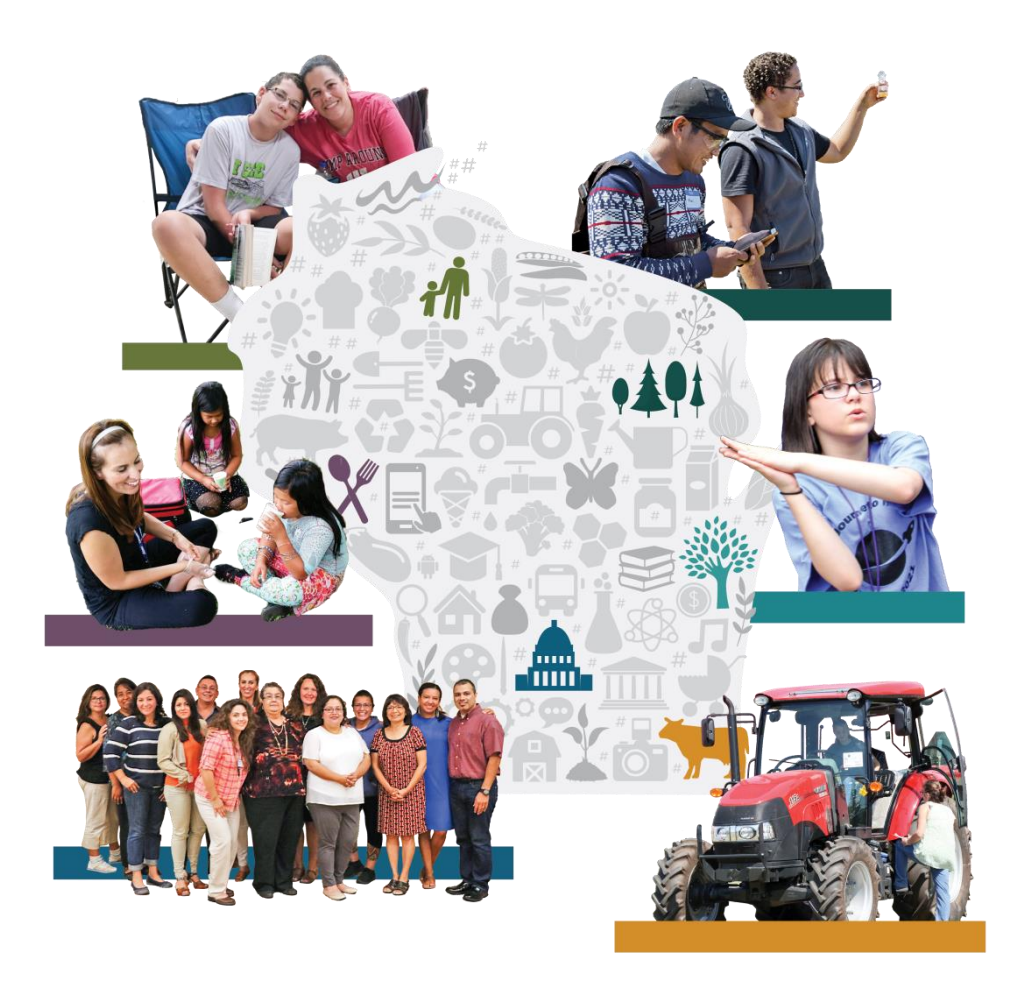

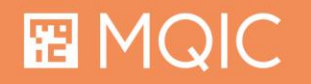

## **Key challenges with large datasets**

- Manual workflows become unfeasible
- Manual activation of data become unfeasible
- Dataset size needs to be managed
- Requires more attention in terms of process documentation
- External files (PDFs) become unfeasible

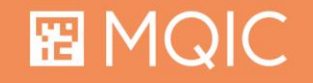

### **Overview**

- Key task: Cleaning & Import
- Key task: Structuring Data in MAXQDA
- Key task: Bulk Movement & Deletion of Data
- Key task: Documentation

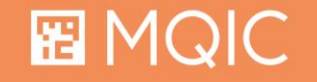

### **Cleaning Data: An iterative task**

- Clean data outside of MAXQDA
- Make plenty of test imports
- Run mock analysis and data structuring processes ahead of time
- Keep notes!

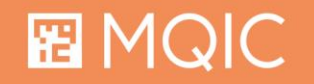

### **Import from Excel whenever you can**

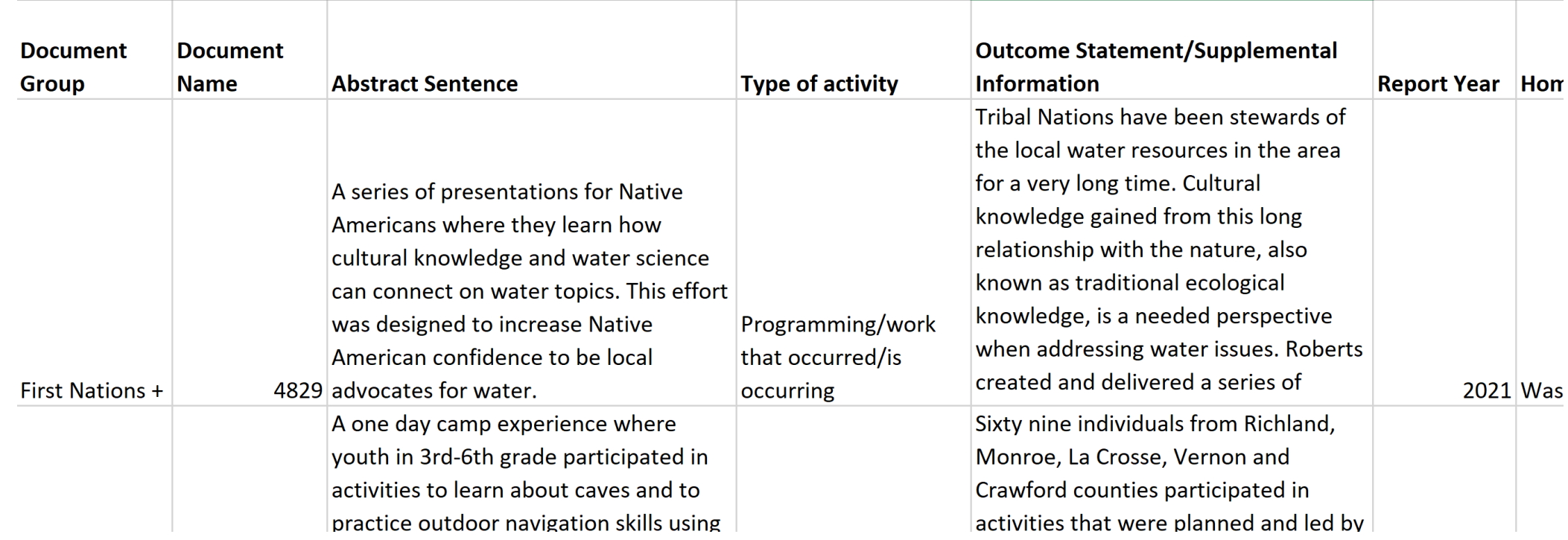

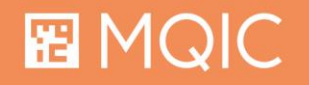

## **Key Task: Structuring Data**

- Via Codes and Document Variables
- Via Document Groups
- Via Document Colors

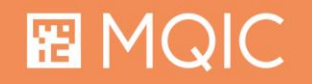

### **Structuring of Data via Codes**

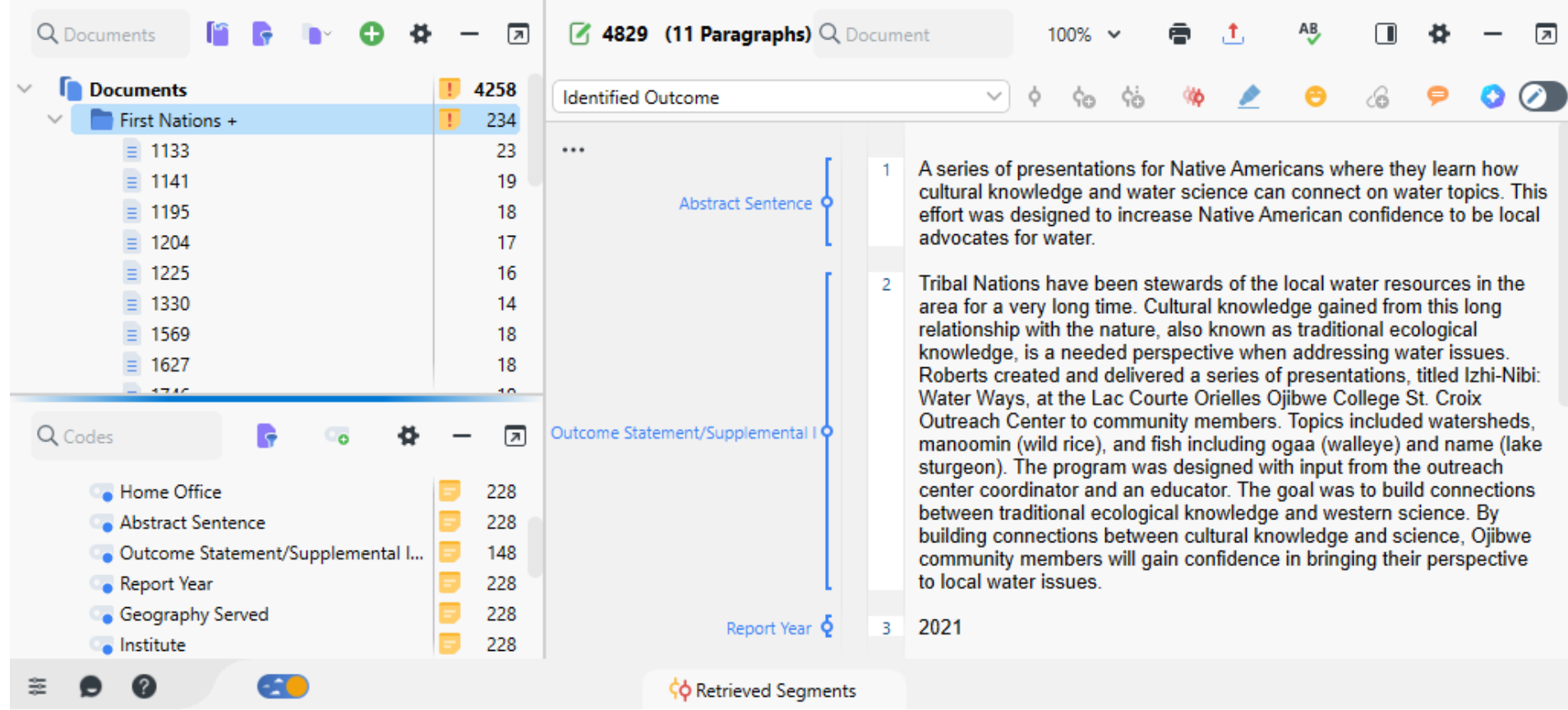

#### 图 MQIC

#### Spotlight: Management of large data sets in MAXQDA 8 and 19 years of 19 years of 19 years of 19 years of 19 years of 19 years of 19 years of 19 years of 19 years of 19 years of 19 years of 19 years of 19 years of 19 years

### **Structuring via Document Variables**

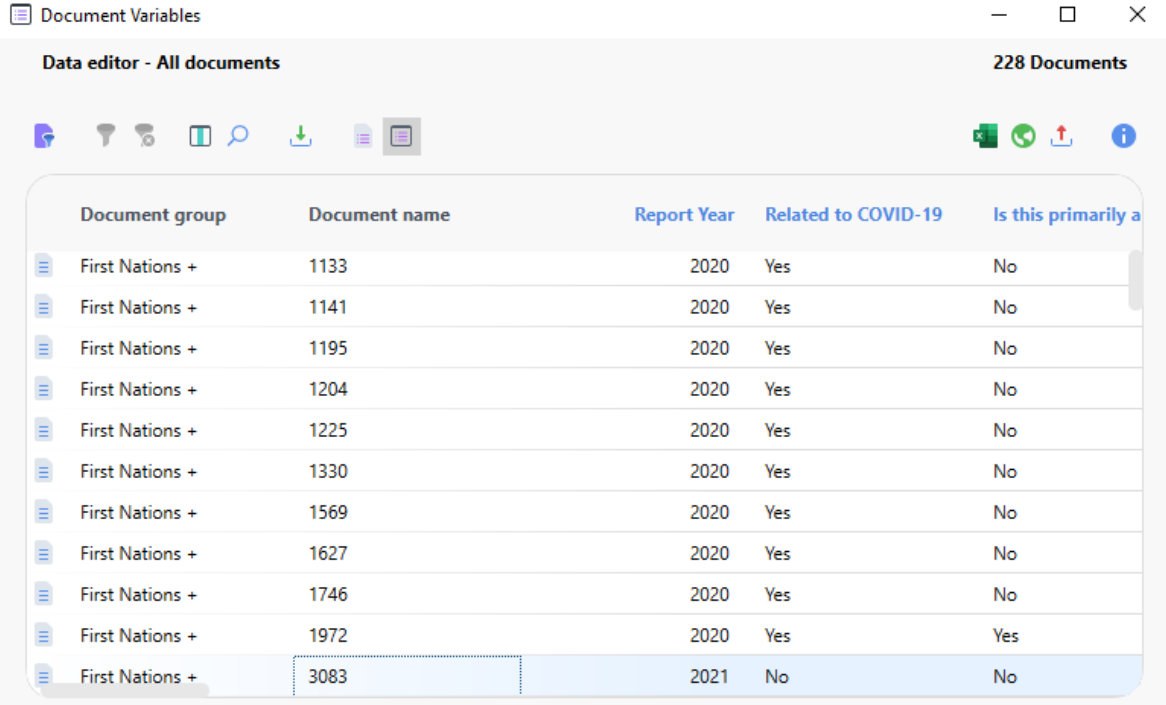

#### 图 MQIC

### **Importing unstructured Data? Use Auto-Coding**

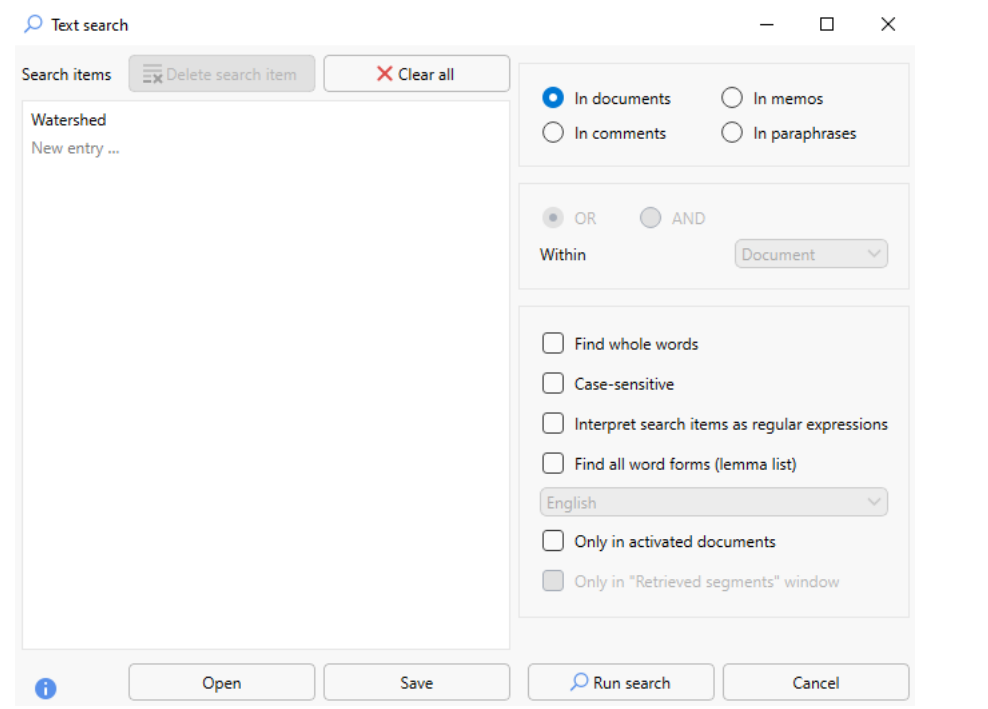

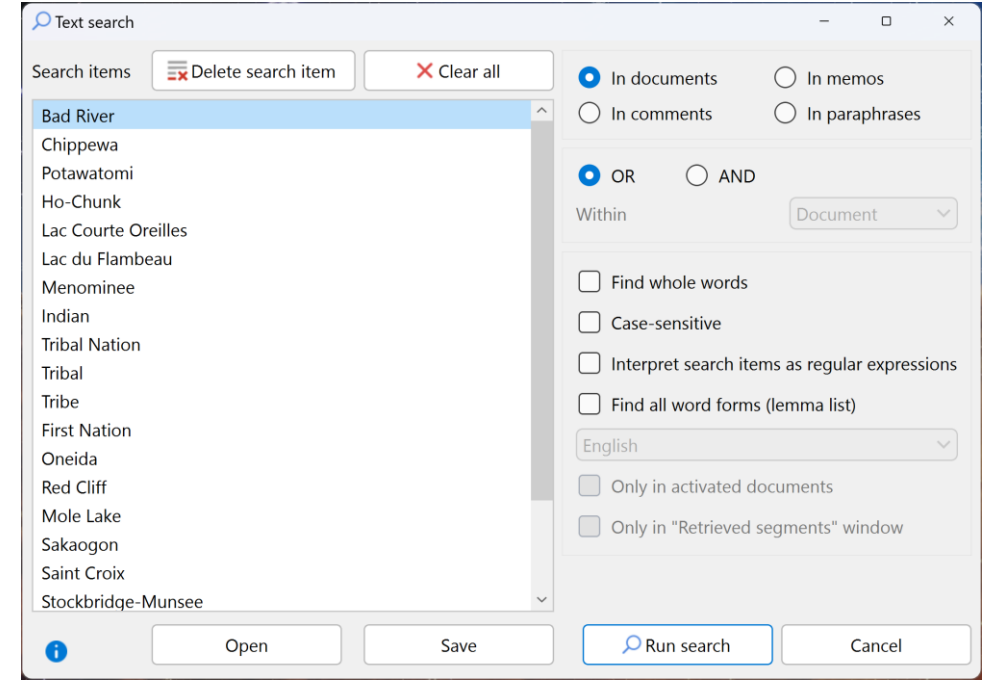

#### 图 MQIC

### **Importing unstructured Data? Use Auto-Coding!**

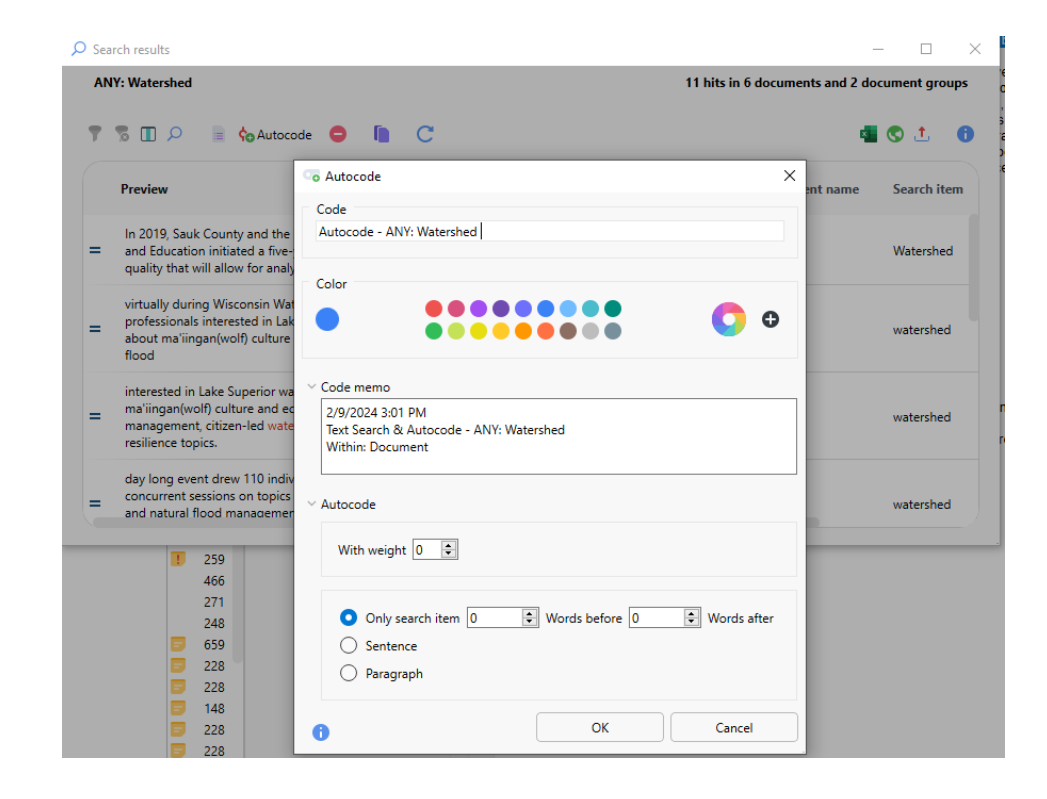

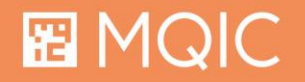

### **No Document Variables? Transform Codes!**

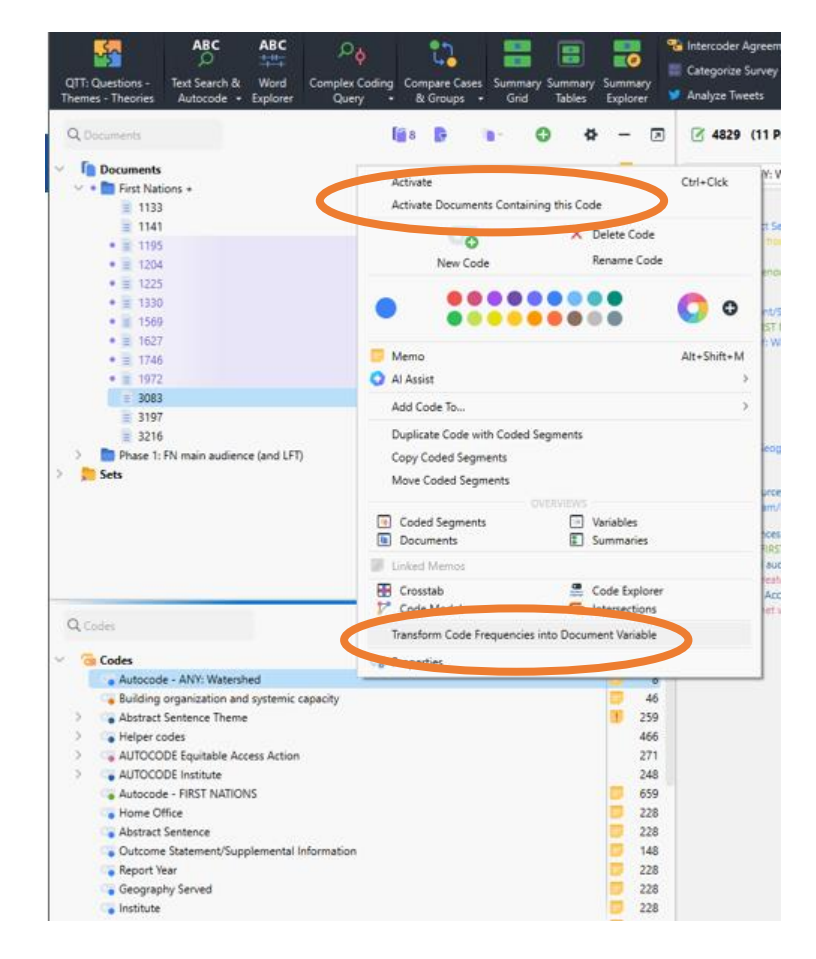

#### 图 MQIC

Spotlight: Management of large data sets in MAXQDA 13

### **Structuring via Document Groups**

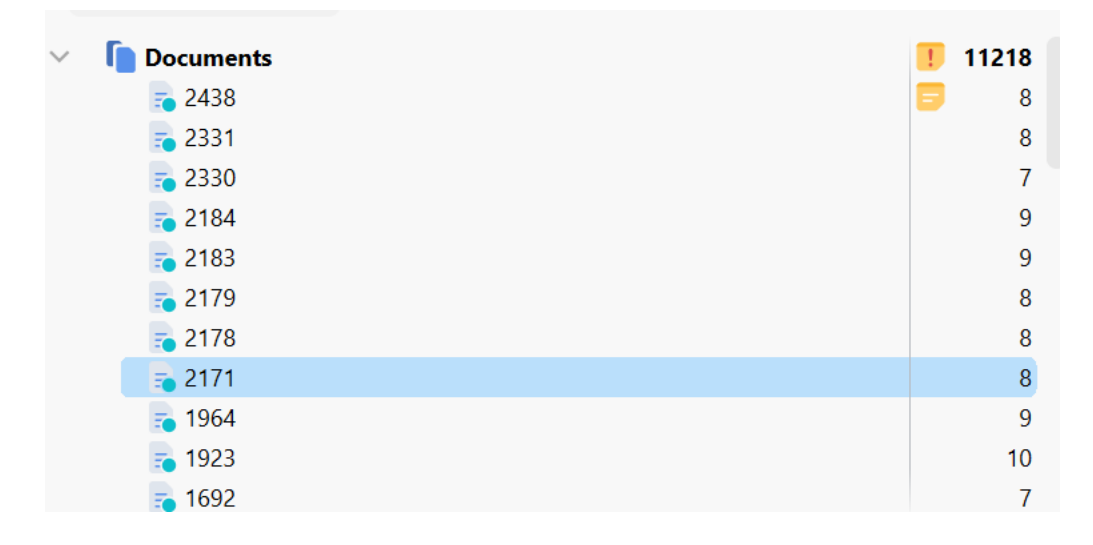

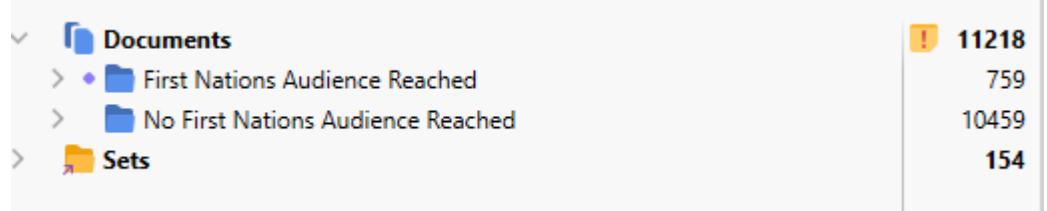

#### **before**

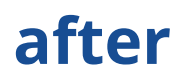

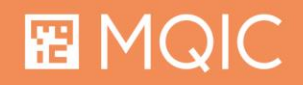

### **Structuring via Document Groups**

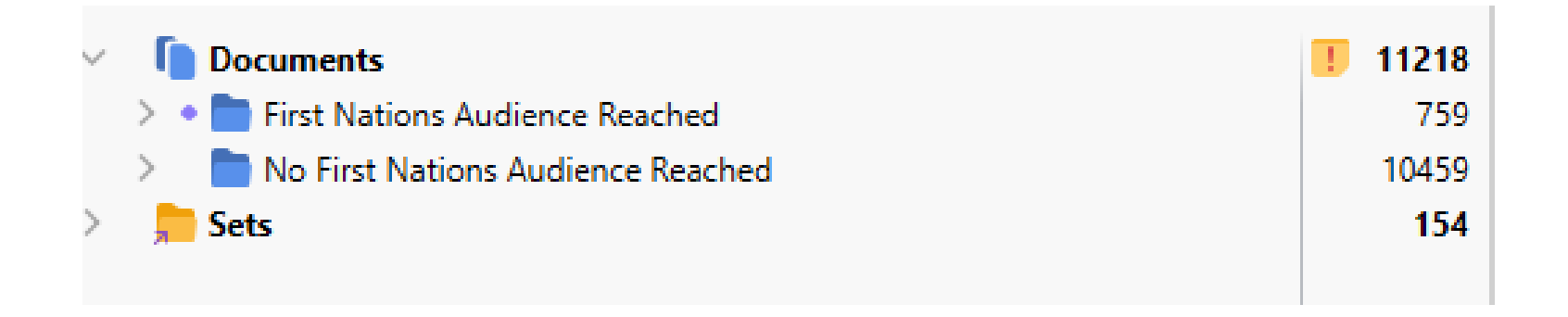

- Allows you to bulk move and bulk delete, and bulk re-import
- Sub-groups allow for more fine-grained structuring
- Helps manage distributed analysis in teams

### **EMQIC**

### **Structuring via Document Colors**

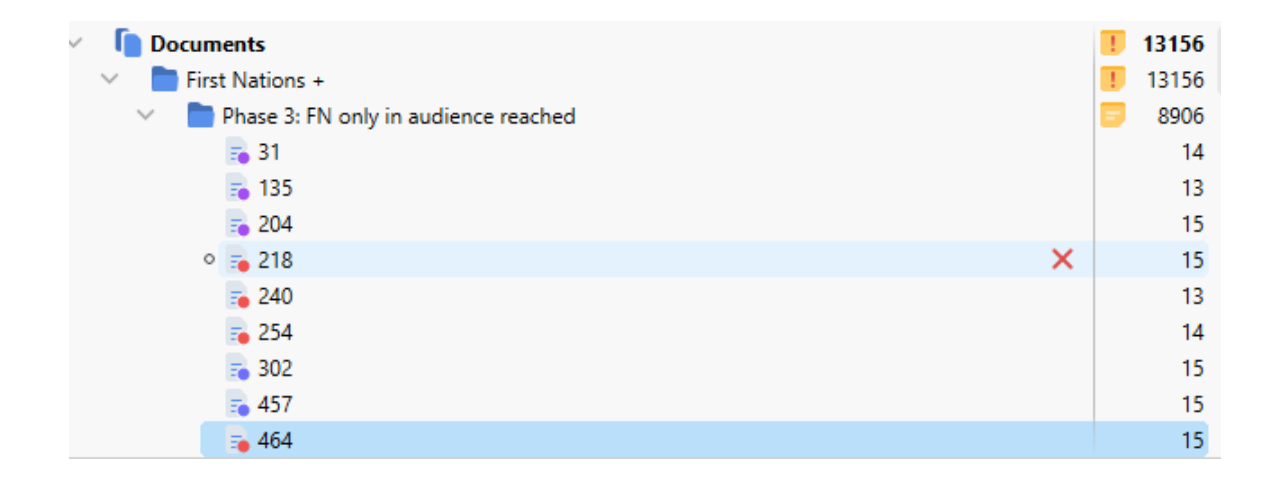

- Allows you to bulk move
- Helps manage distributed analysis in teams

#### **EMQIC**

### **Key task: Bulk Movement & Deletion of Data**

- Via Document Groups
- Via Text Search & Auto Code

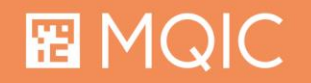

### **Option 1: Activate documents by Code**

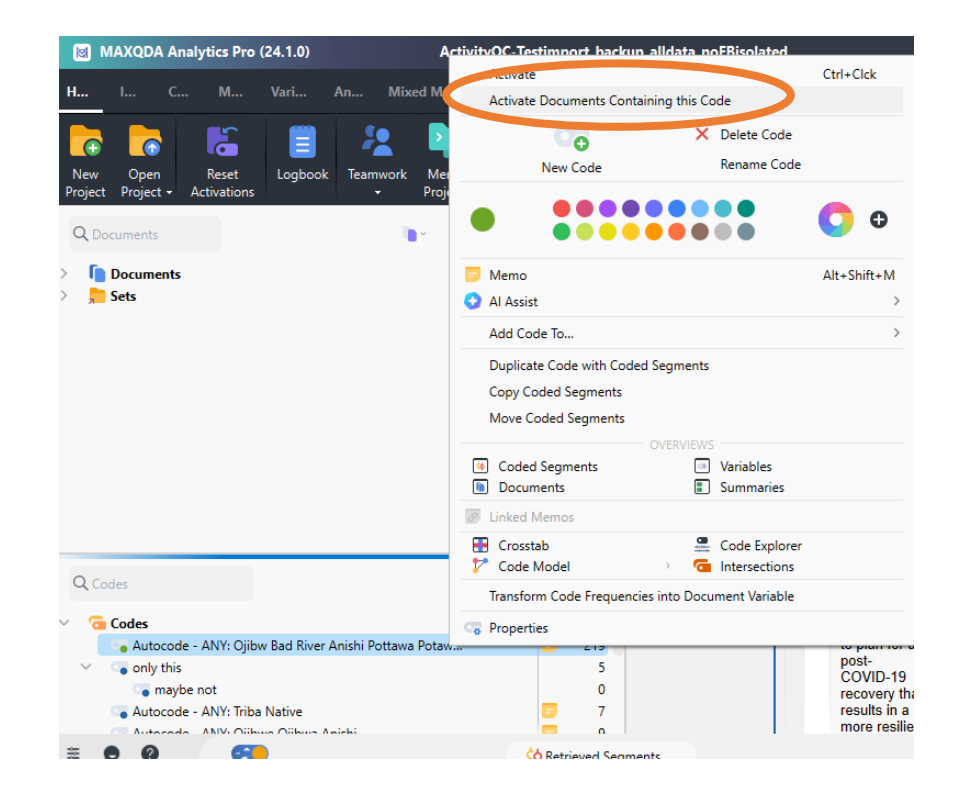

图 MQIC

### **Option 2: Activate Documents by Document Color or Variable Value**

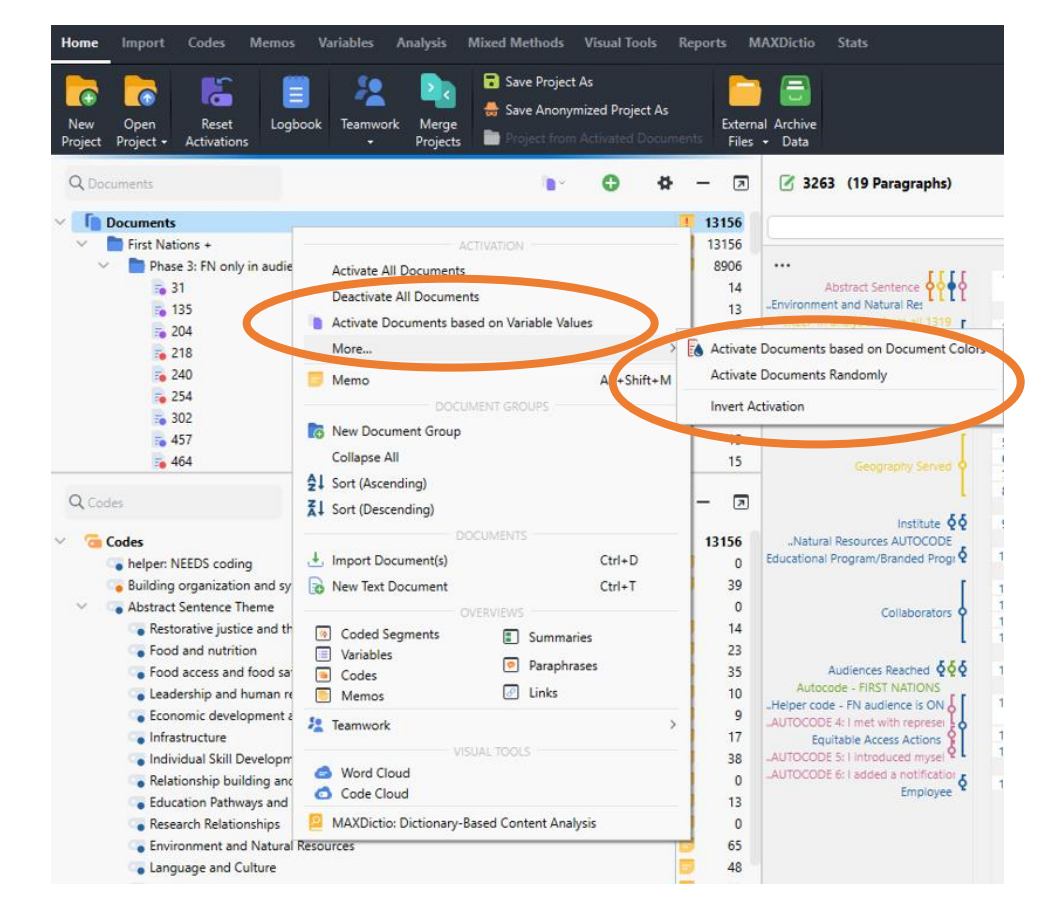

图 MQIC

## **Option 3: Activate by Complex Coding Query**

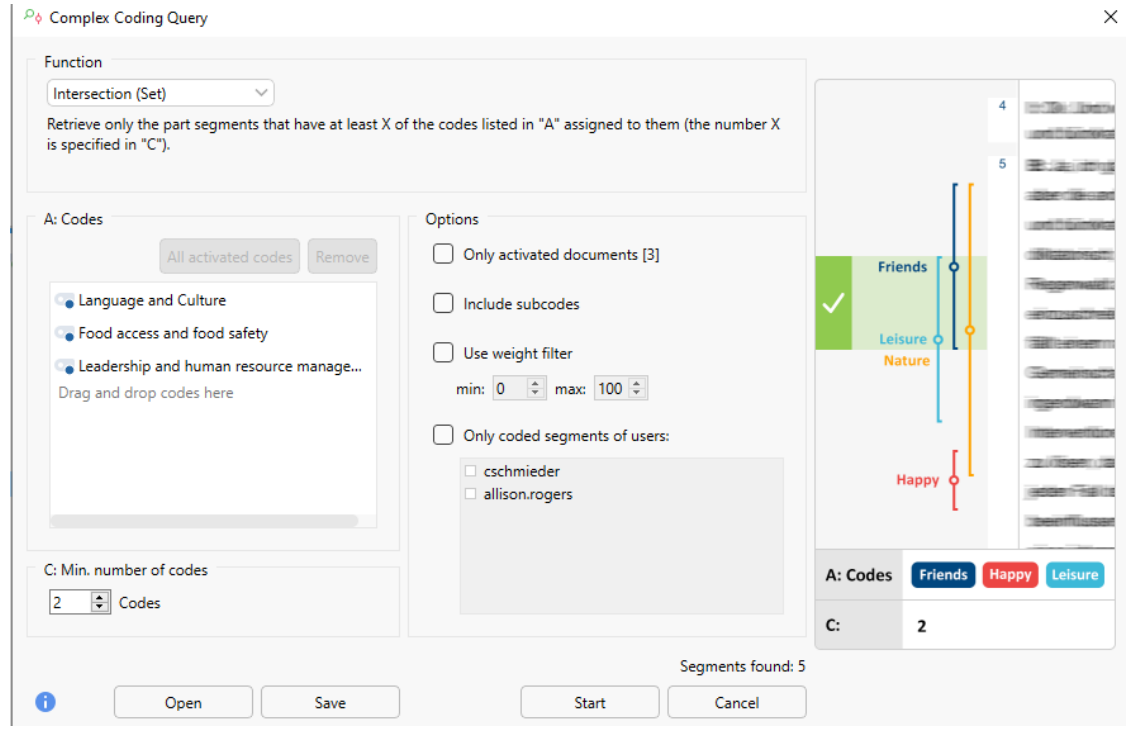

#### 图 MQIC

### **Move into new Document Groups & Delete via Document Group**

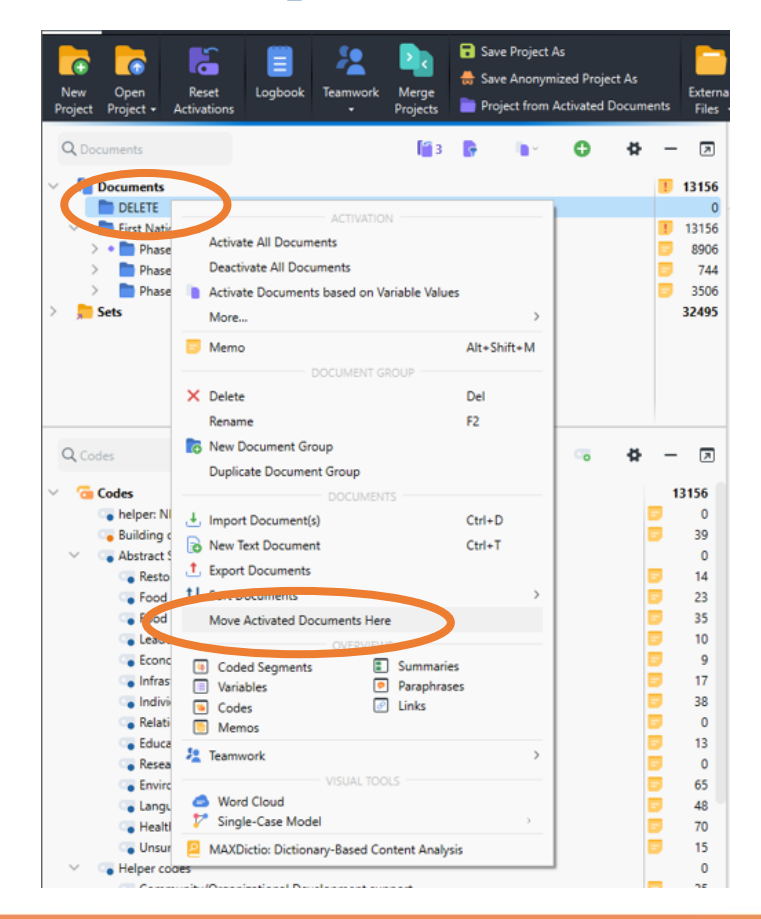

#### 图 MQIC

### **PSA: Make Backups!**

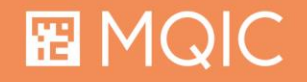

### **Key Task: Documentation**

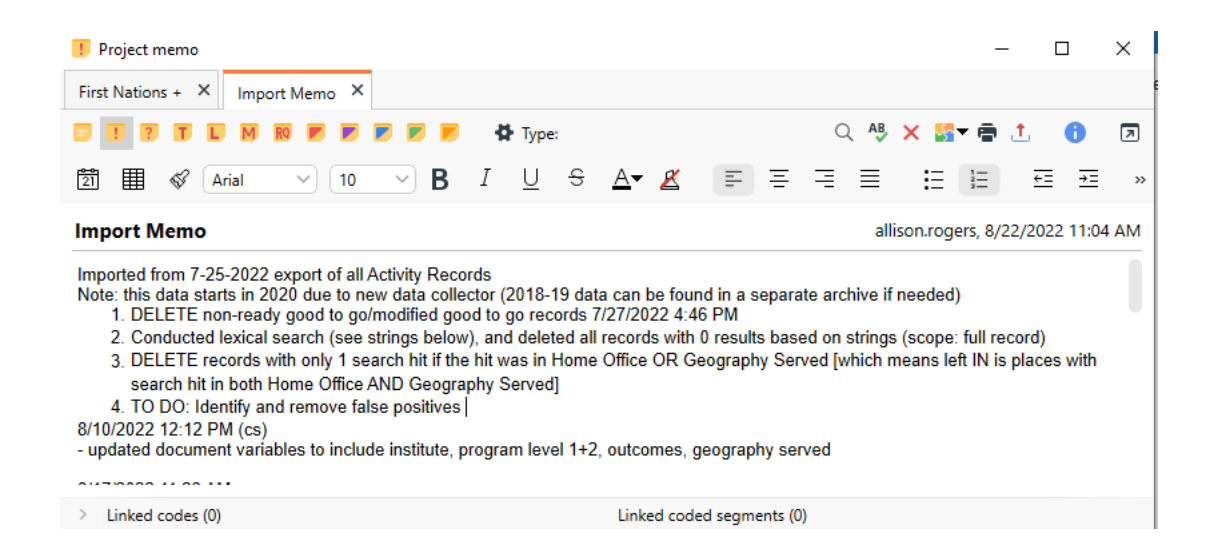

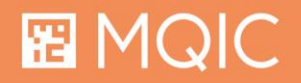

### **Time for Questions!**

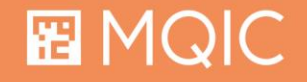